## **Patientenerfassungsbogen**

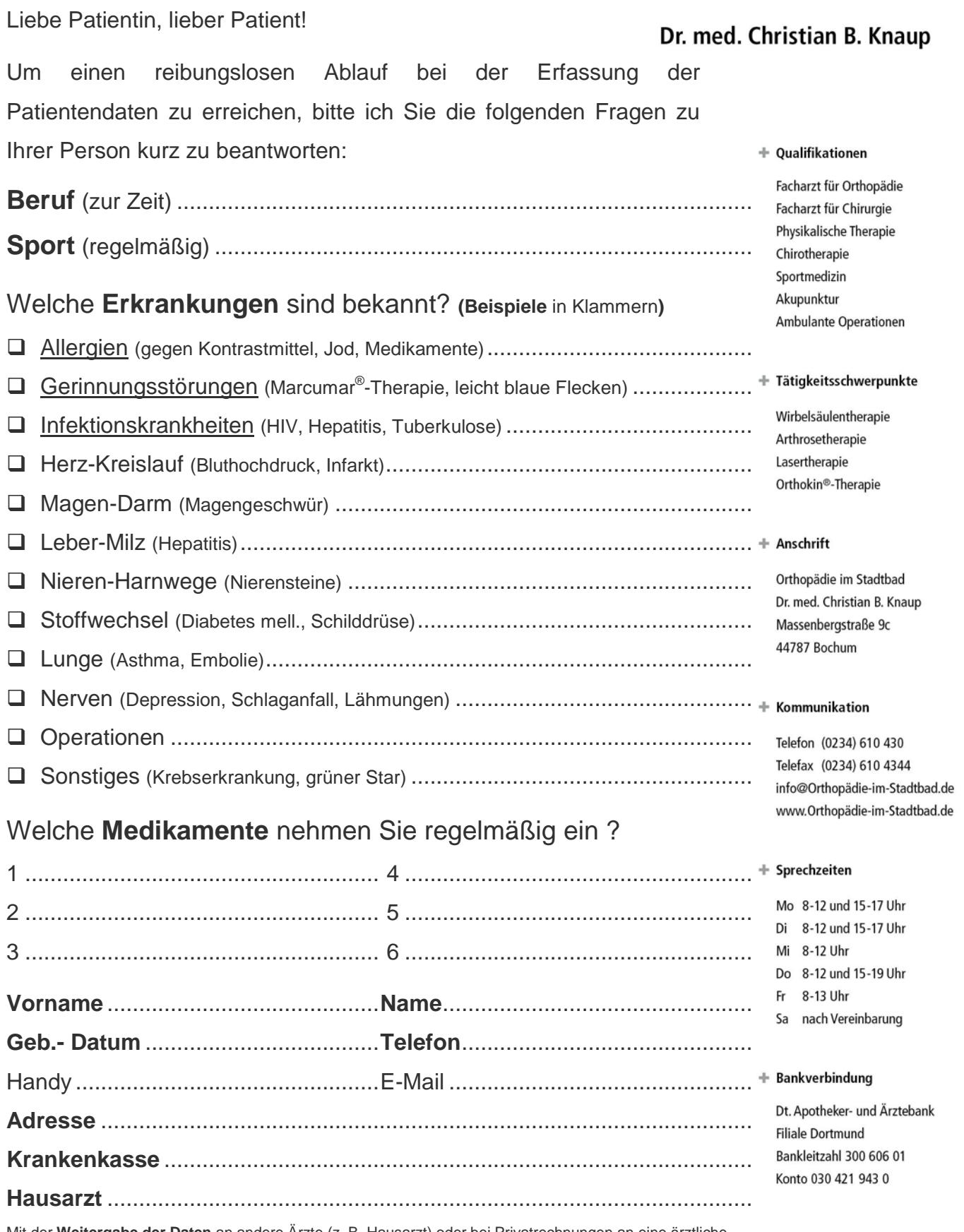

**C**F ORTHOPÄDIE

im Stadtbad Bochum

Mit der **Weitergabe der Daten** an andere Ärzte (z. B. Hausarzt) oder bei Privatrechnungen an eine ärztliche Verrechnungsstelle bin ich einverstanden oder teile dies an dieser Stelle mit. **Widerruf jederzeit** möglich.

Bochum, den .............................. Unterschrift ..............................................